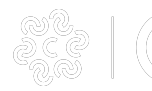

# **Cookie**

### **Informazioni generali sui cookie**

I "cookie" sono informazioni che un sito Web invia al browser, che le salva sul computer dell'utente, sotto forma di file di testo, per poi recuperarle in un secondo momento.

I cookie, solitamente presenti nei browser degli utenti in numero molto elevato e a volte anche con caratteristiche di ampia persistenza temporale, sono usati per differenti finalità: esecuzione di autenticazioni informatiche, monitoraggio di sessioni, memorizzazione di informazioni su specifiche configurazioni riguardanti gli utenti che accedono al server, ecc.

# **Tipologie di cookie**

Pur avendo le medesime caratteristiche tecniche, si distinguono almeno due tipologie di cookies sulla base delle finalità perseguite da chi li utilizza: cookie "tecnici" e cookie "di profilazione".

### **a. Cookie tecnici.**

I cookie tecnici sono quelli utilizzati al solo fine di "effettuare la trasmissione di una comunicazione su una rete di comunicazione elettronica, o nella misura strettamente necessaria al fornitore di un servizio della società dell'informazione esplicitamente richiesto dall'abbonato o dall'utente a erogare tale servizio".

Essi non vengono utilizzati per scopi ulteriori e sono normalmente installati direttamente dal titolare o gestore del sito web. Possono essere suddivisi in cookie di navigazione o di sessione, che garantiscono la normale navigazione e fruizione del sito web (permettendo, ad esempio, di realizzare un acquisto o autenticarsi per accedere ad aree riservate); cookie analytics, assimilati ai cookie tecnici laddove utilizzati direttamente dal gestore del sito per raccogliere informazioni, in forma aggregata, sul numero degli utenti e su come questi visitano il sito stesso; cookie di funzionalità, che permettono all'utente la navigazione in funzione di una serie di criteri selezionati (ad esempio, la lingua, i prodotti selezionati per l'acquisto) al fine di migliorare il servizio reso allo stesso.

Per l'installazione di tali cookie non è richiesto il preventivo consenso degli utenti.

### **b. Cookie di profilazione.**

I cookie di profilazione sono volti a creare profili relativi all'utente e vengono utilizzati al fine di inviare messaggi pubblicitari in linea con le preferenze manifestate dallo stesso nell'ambito della navigazione in rete. In ragione della particolare invasività che tali dispositivi possono avere nell'ambito della sfera privata degli utenti, la normativa europea e italiana prevede che l'utente debba essere adeguatamente informato sull'uso degli stessi ed esprimere così il proprio valido consenso. N.B.: Il sito della Camera di Commercio di Crotone non utilizza cookies di questo tipo.

# **Cookie utilizzati dalla Camera di Commercio di Crotone**

Questo sito utilizza solo cookie tecnici, propri e di terze parti.

#### **Cookie di sessione**

Questo sito non utilizza cookie di sessione

### **Cookie di terze parti**

Google Analytics

Questo sito include anche talune componenti trasmesse da Google Analytics, un servizio di analisi del traffico web

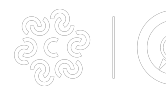

### **Cookie** Published on Camera di Commercio di Crotone (https://www.kr.camcom.it)

fornito da Google, Inc. ("Google"). Si tratta di cookie di terze parti raccolti e gestiti in modo anonimo per monitorare e migliorare le prestazioni del sito ospite (performance cookie).

Google Analytics utilizza i "cookie" per raccogliere e analizzare in forma anonima le informazioni sui comportamenti di utilizzo dei siti web (compreso l'indirizzo IP dell'utente). Tali informazioni vengono raccolte da Google Analytics, che le elabora allo scopo di redigere report per gli operatori della Camera di Commercio riguardanti le attività sul sito.

Questo sito non utilizza (e non consente a terzi di utilizzare) lo strumento di analisi di Google per monitorare o per raccogliere informazioni personali di identificazione. Google non associa l'indirizzo IP a nessun altro dato posseduto da Google né cerca di collegare un indirizzo IP con l'identità di un utente. Google può anche comunicare queste informazioni a terzi ove ciò sia imposto dalla legge o laddove tali terzi trattino le suddette informazioni per conto di Google.

Per ulteriori informazioni, si rinvia al link di seguito indicato:<https://www.google.it/policies/privacy/partners/> [1]

L'utente può disabilitare in modo selettivo l'azione di Google Analytics installando sul proprio browser la componente di opt-out fornito da Google. Per disabilitare l'azione di Google Analytics, si rinvia al link di seguito indicato: <https://tools.google.com/dlpage/gaoptout> [2]

### **Hotjar**

Questo sito include anche talune componenti trasmesse da Hotjar, un servizio di analisi del traffico web fornito Hotjar Ltd. Si tratta di cookie di terze parti raccolti e gestiti in modo anonimo per monitorare in forma anonima il traffico e le interazioni del sito ospite (performance cookie).

Per ulteriori informazioni, si rinvia al link di seguito indicato:<https://www.hotjar.com/cookies> [3]

### **Utilizzo di plug-in di social network**

Il sito della Camera di Commercio di Padova è integrato con alcuni plug-in di social network, in particolare **Facebook**, **Twitter**, **Google**, per consentire agli utenti di condividere pubblicamente i contenuti del portale che trovano interessanti.

Quando l'utente visita una pagina del sito, i plug-in presenti stabiliscono una connessione diretta tra il browser dell'utente e i social network. Tramite questa connessione i social network acquisiscono alcune informazioni relative all'utente, come ad esempio indirizzo IP, data e ora della visita, browser utilizzato, ecc. Inoltre, se l'utente è connesso (e quindi autenticato) su uno di questi social network, le informazioni raccolte possono essere collegate al proprio profilo social. La Camera di Commercio di Crotone invece non rileva nessuna delle informazioni che vengono trasmesse al social network tramite il plug-in.

Per maggiori informazioni sui plug-in utilizzati nel sito della Camera di Commercio di Crotone si rinvia ai seguenti link:

- Facebook:<http://www.facebook.com/help/social-plugins/> [4]
- Twitter:<http://dev.twitter.com/> [5]

### **Gestione dei cookie**

### **Disabilitare tutti i cookie**

È possibile negare il consenso all'utilizzo dei cookie selezionando l'impostazione appropriata sul proprio browser: la navigazione non autenticata sul sito della Camera sarà comunque disponibile in tutte le sue funzionalità. Si forniscono di seguito i link che spiegano come disabilitare i cookie per i browser più diffusi (per altri browser eventualmente utilizzati suggeriamo di cercare questa opzione nell'help del software).

**Internet Explorer**:<http://windows.microsoft.com/it-IT/internet-explorer/delete-manage-cookies#ie=ie-10> [6]

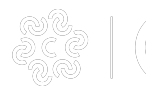

### **Google Chrome**:<https://support.google.com/chrome/answer/95647?hl=it> [7]

#### **Mozilla**

**Firefox**: [http://support.mozilla.org/it/kb/Gestione%20dei%20cookie?redirectlocale=en-US&redirectslug=Cookies](http://support.mozilla.org/it/kb/Gestione dei cookie?redirectlocale=en-US&redirectslug=Cookies) [8]

**Opera**: [help.opera.com/Windows/10.00/it/cookies.htmlApple](http://help.opera.com/Windows/10.00/it/cookies.htmlApple) [9]

**Safari**: [www.apple.com/it/privacy/use-of-cookies/](http://www.apple.com/it/privacy/use-of-cookies/) [10]

### **Disabilitare soltanto i cookie di Google Analytics**

In alternativa è possibile disabilitare soltanto i cookie di Google Analytics, utilizzando il [componente aggiuntivo di](https://tools.google.com/dlpage/gaoptout?hl=it) [opt-out fornito da Google](https://tools.google.com/dlpage/gaoptout?hl=it) [11] per i browser principali. In questo modo sarà possibile utilizzare comunque tutti i servizi online del sito della Camera.

### **Cancellare i cookie già memorizzati sul terminale**

Anche se viene revocata l'autorizzazione all'utilizzo di cookie di terze parti, prima di tale revoca i cookie potrebbero essere stati memorizzati sul terminale dell'utente. Per motivi tecnici non è possibile cancellare tali cookie, tuttavia il browser dell'utente consente la loro eliminazione tra le impostazioni sulla privacy. Le opzioni del browser contengono infatti l'opzione "Cancella dati di navigazione" che può essere utilizzata per eliminare i cookies, dati di siti e plug-in.

Ultima modifica: Mercoledì 31 Marzo 2021

### **Condividi**

**Reti Sociali**

**Quanto ti è stata utile questa pagina?** Select rating **Nessun voto** Nessun voto

Rate

**Source URL:** https://www.kr.camcom.it/cookie

### **Collegamenti**

- [1] https://www.google.it/policies/privacy/partners/
- [2] https://tools.google.com/dlpage/gaoptout
- [3] https://www.hotiar.com/cookies
- [4] http://www.facebook.com/help/social-plugins/
- [5] http://dev.twitter.com/

[6] http://windows.microsoft.com/it-IT/internet-explorer/delete-manage-cookies#ie=ie-10

- [7] https://support.google.com/chrome/answer/95647?hl=it
- [8] http://support.mozilla.org/it/kb/Gestione dei cookie?redirectlocale=en-US&redirectslug=Cookies
- [9] http://help.opera.com/Windows/10.00/it/cookies.htmlApple
- [10] http://www.apple.com/it/privacy/use-of-cookies/
- [11] https://tools.google.com/dlpage/gaoptout?hl=it